## Die Grundlagen

Jedes eingezeichnete Korrekturzeichen ist auf dem Rand zu wiederholen. Die erforderliche Änderung ist rechts neben das wiederholte Korrekturzeichen zu teichnen, sofern dieses nicht (wie F-1 schneib- $\Box$ ,  $\Box$ ) für sich selbst spricht.

Korrekturzeichen müssen den Korrekturstellen schnell und eindeutig zugeordnet werden können. Darum ist es bei großer Fehlerdichte wichtig, verschiedene, frei zu wählende Korrekturzeichen – gegebenenfalls auch in verschiedenen Farben – zu benutzen.

## F L T J የ ¿ T I F

usw.

## Die wichtigsten Korrekturzeichen nach DIN 16511

Andere Schrift oder Schriftgröße wird verlangt, indem man die betreffende Stelle unterstreicht und auf dem Rand die gewünschte Schrift, Schriftart (fett, kursiv usw.) oder die gewünschte Schriftgröße (8p, 9p usw.) oder beides (8p fett, 9p kursiv usw.) vermerkt. Gewünschte Kursivschrift wird oft nur durch eine Wellenlinie unter dem Wort und auf dem Rand bezeichnet. Versehentlich falsch Hervorgehobenes wird ebenfalls *unterstrichen*; die Anweisung auf dem Rand lautet dann: »Grundschrift« oder »gewöhnlich«.

Fälschlich aus anderen Schriften gesetzte Buchstaben (Zwiebelfische) werden durchgestrichen und auf dem Rand zwein al unterstrichen.

Falsche Buchstaben oder Wörter werden durchgestrichen und auf dem Rond durch die richtigen ersetzt.

Falsche Trennungen werden am Ende der Zeile und am folgenden Zeilenanfang angezeichnet.

Wird nach Streichung eines Bindestrichs oder Buchstabens die Schreibung der verbleibenden Teile zweifelhaft, dann wird außer dem Tilgungs-zeichen die Zusammennschreibung durch einen Doppelbogen, die Getrenntschreibung durch das Zeichen angezeichnet, z.B. blendend-weiß.

Fehlende Buchstaben werden angezeichnet, indem der vorangehnde oder folgende uchstabe durchgestrichen und zusammen mit dem fehlenden wiederholt wird. Es kann auch das ganze Wrt oder die Silbe durchgestfchen und auf dem Rand berichtigt werden.

Fehlende Wörter (Leichen) werden in der Lücke durch Winkelzeichen gemacht und auf dem Rand angegeben.

Bei größeren Auslassungen wird auf die Manuskriptseite verwiesen. Die Stelle ist auf der Manuskriptseite zu kennzeichnen.

Diese Presse bestand aus befestigt war.

Zu tilgende Buchstaben oder Wörter werden durchgestrichen unnd auf auf dem Rand durch  $\mathcal{A}$  (für: deleatur, d. h. »es werde getilgt«) angezeichnet.

Fehlende oder zu tilgende Satzzeichen werden wie fehlende oder zu tilgende Buchstaben angezeichnet

Γt.

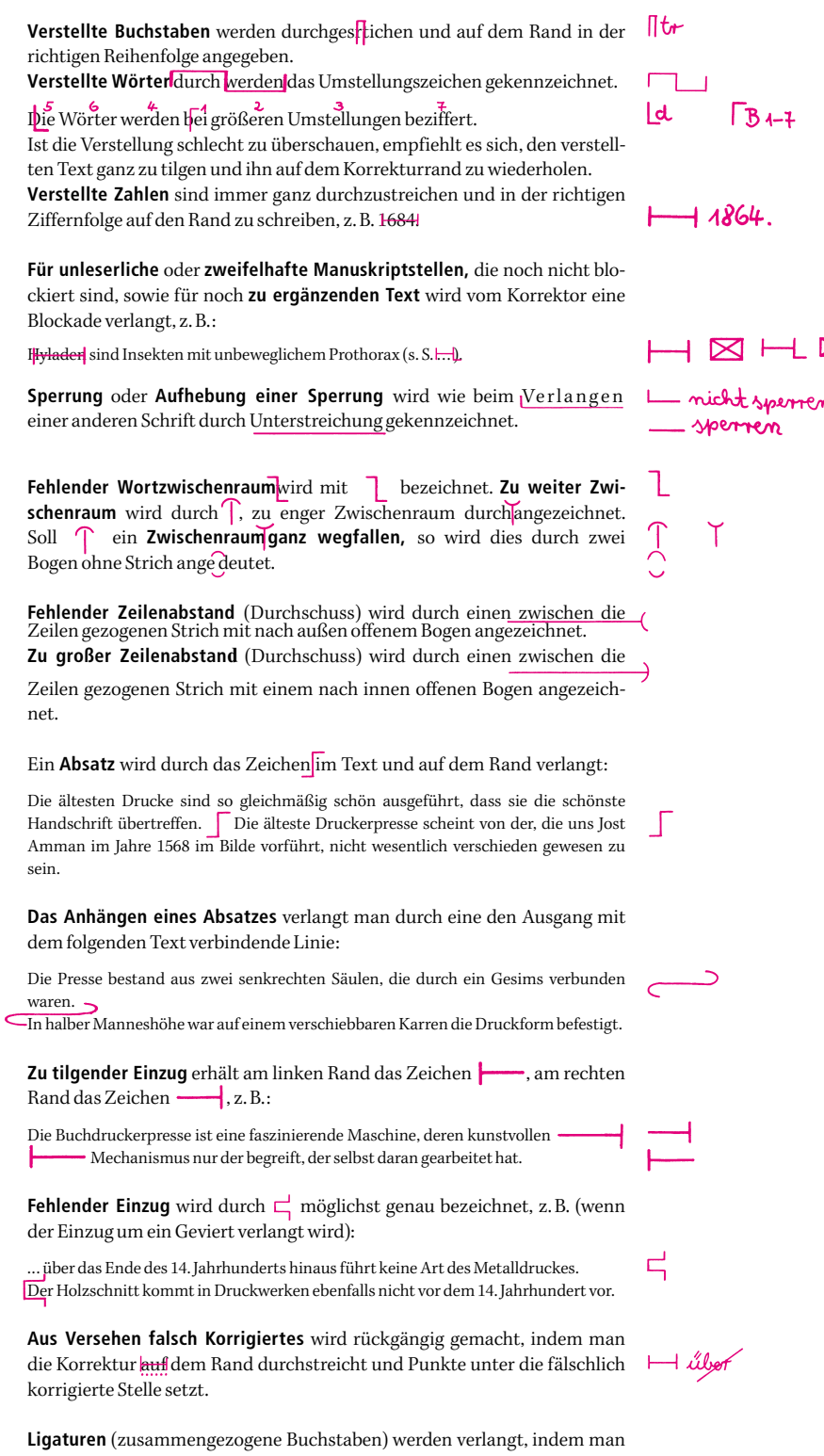

die fälschlich einzeln nebeneinander gesetzten Buchstaben durchstreicht und auf dem Rand mit einem Bogen darunter wiederholt, z. B. Schiff. Fälschlich gesetzte Ligaturen werden durchgestrichen, auf dem Rand wiederholt und durch einen Strich getrennt, z. B. Auflage.

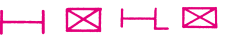

n.

 $\mathbb{H}$ 

 $\Pi f | \ell$ 

## Weitere Empfehlungen:

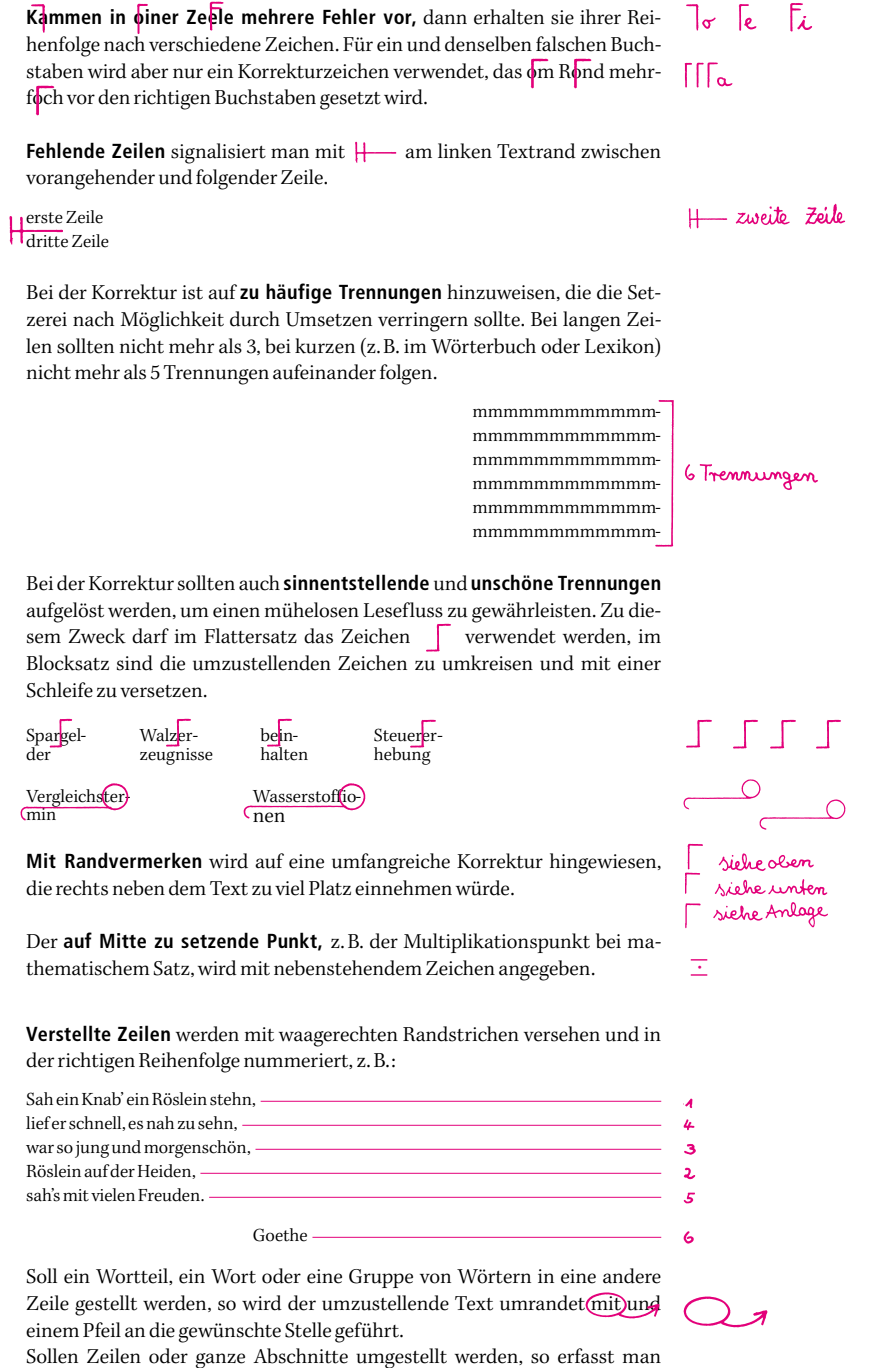

von der aus ein Pfeil zur richtigen Stelle führt. Das Zeichen ist am sie seitlich (in der Regel am linken Satzrand) mit einer Klammer, rechten Rand zu wiederholen.